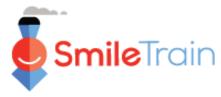

# Submitting a New Treatment Center & Practitioner

#### Note

Smile Train has recently migrated to a new online application and grant reporting system

You should have also received and completed your Portal Registration invitation. If not, see the **Portal Registration Guide**, as you must complete this process to access the portal to complete your application.

## **Navigating the Smile Train Portal**

### **Main Dashboard**

The main dashboard in the portal is designed to allows you to easily access your applications, active grants and reporting requirements.

|                                                                       |                                                                                                    |                                                                                                    | Sam                                                                                                    | ple Contact -                                                                                                    |                                                                                                    |
|-----------------------------------------------------------------------|----------------------------------------------------------------------------------------------------|----------------------------------------------------------------------------------------------------|----------------------------------------------------------------------------------------------------|----------------------------------------------------------------------------------------------------|----------------------------------------------------------------------------------------------------|
|                                                                       |                                                                                                    |                                                                                                    |                                                                                                    |                                                                                                    |                                                                                                    |
| !! Here is how to navigate:                                           |                                                                                                    |                                                                                                    |                                                                                                    |                                                                                                    |                                                                                                    |
|                                                                       |                                                                                                    |                                                                                                    | Sample                                                                                                    | e Contact                                                                                                    | -                                                                                                    |
| ormation at https://www.smiletrain.org/partner-wire-transfer-payments |                                                                                                    |                                                                                                    | Logou                                                                                                    | t                                                                                                    |                                                                                                    |
|                                                                       |                                                                                                    |                                                                                                    |                                                                                                    |                                                                                                    |                                                                                                    |
|                                                                       |                                                                                                    |                                                                                                    |                                                                                                    |                                                                                                    |                                                                                                    |
| l assistance.                                                         |                                                                                                    |                                                                                                    |                                                                                                    |                                                                                                    |                                                                                                    |
| Requests                                                              |                                                                                                    |                                                                                                    |                                                                                                    |                                                                                                    |                                                                                                    |
| Open Items Closed Items                                               |                                                                                                    |                                                                                                    |                                                                                                    |                                                                                                    |                                                                                                    |
|                                                                       |                                                                                                    |                                                                                                    | Search                                                                                                    |                                                                                                    |                                                                                                    |
| Request Name                                                          | Disposition                                                                                                    | Docket                                                                                                    | Disposition Date                                                                                                    | Amount                                                                                                    |                                                                                                    |
| V 0191194 - Smile - Smile - Grant                                     | Approved                                                                                                    | Smile Grant Application                                                                                                    | 1/26/2021                                                                                                    | \$2,501                                                                                                    | •                                                                                                    |
| V 0191325 - Research > Research - Grant                               | Approved                                                                                                    | Research Grant Application                                                                                                    | 2/8/2021                                                                                                    | \$500                                                                                                    | •                                                                                                    |
| 0191324 - Research > Research - Grant                                 | Pending                                                                                                    | Research Grant Application                                                                                                    | 2/8/2021                                                                                                    |                                                                                                    |                                                                                                    |
| V 0190533 - Surgical > Surgical Partnership - Surgical Contract       | Approved                                                                                                    | Surgical Partnership Application                                                                                                    | 10/20/2020                                                                                                    | S9 View                                                                                                    |                                                                                                    |
| V 0191201 - Smile > Smile - Grant                                     | Approved                                                                                                    | Smile Grant Application                                                                                                    | 1/20/2021                                                                                                    | \$50                                                                                                    | -                                                                                                    |
| in fi                                                                 | tact. and Payments information, and, for funding already in progress, to submit addition<br>al assistance.<br>Image: Second Second | Initial funding applications.         formation at https://www.smiletrain.org/partner-wire-transfor-payments.         Initial Reports. | Initial funding applications.   Initial funding applications. Initial funding application org/partner-wire-transfer-payments. An officer of the Applying or separate Payee Organization (if applicable) must III out his form. Interse information, and, for funding already in progress, to submit additional Treatment Center locations and Practitioners for approval. Interse information, and, for funding already in progress, to submit additional Treatment Center locations and Practitioners for approval. Interse information, and, for funding already in progress, to submit additional Treatment Center locations and Practitioners for approval. Interse information, and, for funding already in progress, to submit additional Treatment Center locations and Practitioners for approval. Interse information, and, for funding already in progress, to submit additional Treatment Center locations and Practitioners for approval. Interse information, and, for funding already in progress, to submit additional Treatment Center locations and Practitioners for approval. Interse information, and, for funding already in progress, to submit additional Treatment Center locations and Practitioners for approval. Interse information, and, for funding already in progress, to submit additional Treatment Center locations and Practitioners for approval. Interse information, and, for funding already in progress, to submit additional Treatment Center location Interse information, and, for funding already in progress. Interse information, and, for funding already in progress. Interse information and particulation and particulation and particulation. Interse information. Interse information. Interse information. Interse information. Interse information. Interse information. Interse information. Interse information. Interse information. Interse information. In | at! Here is how to navigate:     mitted funding applications.   correction at https://www.smilletian.org/partner-wire-transfer-payments    Sample Logour  Sample Logour  Approved  Sample Logour  Sample Logour  Sample Logour  Sample Logour  Sample Logour  Sample Logour  Sample Logour  Sample Logour  Sample Logour  Sample Logour  Sample Logour Sample Logour Sampl | miltion tarting: provide function organized wite-transfer prymets     constrained a registration organized wite-transfer prymets     constrained a registration organized wite-transf |

### Top Navigation Bar

Grantee Dashboard can used at any time to return to the main dashboard view.

Profile will allow you to view and update your organization and personal contact details as needed. You may also add new Treatment Center and Practitioners under your profile.

#### Requests

The **Open Items** tab is where you can locate all applications in process and active grants. The **Closed Items** tab will include previously awarded grants for which reporting requirements have been met and the end date has passed.

You can view the status of your request in the **Disposition** column. **Pending or Invited** applications will have both the **Edit and View** option available (click on the ▼ icon). Once an application has been submitted to Smile Train for review, or been approved, you will only be able to view the application details unless edits are requested.

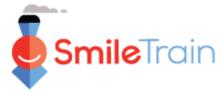

# Submitting a New Treatment Center & Practitioner

#### Note

You can also submit new Treatment Center/Practitioner information through the Treatment Centers/Practitioners tab in the relevant Treatment applications.

## Submitting a New Treatment Center

## **Accessing New Treatment Center Form** Log directly into the Smile Train Portal at https://smiletrain.force.com/grantee Profile Dashboard Once logged in, click the Profile tab Organization Profile Click Treatment Center/Practitioner tab. Organization Contact Payments **Treatment Centers / Practitioners Smile**Train Rosalia Tobella • Dashboard Profile Treatment Centers / Practitioners Profile Click View/Edit Treatment **Centers and Practitioners** Organization Contact Payments Treatment Centers / Practitioner

w/Edit Treatment Centers and Practitioners

If you have an approved and active Smile Train Treatment Program, and have additional treatment locations and/or practitioners to add for approval, please click the link below

If you have not yet submitted an application to provide surgical, speech, orthodontic, nutrition, or psychological treatment and would like to do so, please contact your country/regional manager

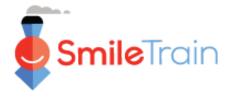

# Submitting a New Treatment Center, Continued

Grantee

## **Completing New Treatment Center Form**

Click New

Be sure to complete all required fields based on the type of Treatment Center you are applying for.

Once all information has been completed in the form, continue to the Files Section at the bottom of the form.

| SmileTro             | ain                                                                                            | Search                            | Search                          | Training Guide U •                  |
|----------------------|------------------------------------------------------------------------------------------------|-----------------------------------|---------------------------------|-------------------------------------|
| rantee Dashb         | ooard Wire Transfer Forms Profile                                                              |                                   |                                 |                                     |
| Treatm               | nent Centers / Practitioners                                                                   |                                   |                                 |                                     |
| Instruct             | ions                                                                                           |                                   |                                 | <u> </u>                            |
|                      |                                                                                                |                                   |                                 |                                     |
| Below, vo            | ou can submit new Treatment Centers and Pr                                                     | ractitioners for approval, as wel | I as see all existing Treatmen  | t Centers and Practitioners         |
| for your (           | Grantee Organization's Smile Train treatment                                                   | t programs.                       |                                 |                                     |
| You must<br>treatmen | t first add a new Treatment Center in the "Tre<br>its there.                                   | atment Center" section before     | you indicate which Practitio    | ners will do Smile Train            |
|                      | Practitioner, choose the practitioner type (su<br>hat type of Smile Train- supported treatment |                                   | nd choose all the Treatment     | Centers where they would            |
| Read Mo              | re                                                                                             |                                   |                                 | •                                   |
| Treatme              | ent Centers Section                                                                            |                                   |                                 |                                     |
|                      | w button to enter information for a new Treat                                                  | tment Center and the View/Ed      | it links to view or edit inform | ation related to your existing      |
| Treatment C          | Centers.                                                                                       |                                   |                                 | New                                 |
|                      |                                                                                                |                                   |                                 |                                     |
|                      | Treatment Center Name S                                                                        | itatus Active                     | Organization Type               |                                     |
|                      |                                                                                                |                                   |                                 |                                     |
|                      |                                                                                                |                                   | •                               |                                     |
|                      | Create Treatment Center                                                                        |                                   |                                 |                                     |
|                      | Use the buttons at the bottom                                                                  | of this page to save char         | nges, submit changes, o         | or just close this window.          |
|                      |                                                                                                |                                   |                                 | have previously been submitted only |
|                      | certain information is editable.                                                               |                                   | _                               |                                     |
|                      | To submit a new treatment typ<br>section. "Smile train Supported                               |                                   |                                 |                                     |
|                      |                                                                                                |                                   |                                 |                                     |
|                      | Information                                                                                    |                                   |                                 |                                     |
|                      | Treatment Center Name                                                                          |                                   |                                 |                                     |
|                      |                                                                                                |                                   |                                 |                                     |
|                      | Name in Local Language                                                                         |                                   |                                 |                                     |
|                      | Organization Type                                                                              |                                   |                                 |                                     |
|                      | None                                                                                           | *                                 |                                 |                                     |
|                      | Ownership Type<br>None                                                                         |                                   |                                 |                                     |
|                      |                                                                                                |                                   |                                 |                                     |
|                      | Address                                                                                        |                                   |                                 |                                     |
|                      | Street                                                                                         |                                   |                                 |                                     |
|                      |                                                                                                |                                   |                                 |                                     |
|                      | Street in Local Language                                                                       |                                   |                                 |                                     |
|                      |                                                                                                |                                   |                                 |                                     |
|                      | Country                                                                                        |                                   |                                 |                                     |
|                      |                                                                                                | 1                                 |                                 |                                     |
|                      | State / Province                                                                               | ]                                 |                                 |                                     |
|                      | District                                                                                       |                                   |                                 |                                     |
|                      | Q                                                                                              | 1                                 |                                 |                                     |

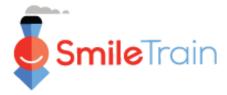

# Submitting a New Treatment Center & Practitioner

# Submitting a New Treatment Center, Continued

#### **Files**

In the **Files section**, upload all required attachments listed for your treatment center type.

Click **Choose file** to browse your computer for the correct file to upload. **Select file, click Upload**.

| ned Safety and Quality Protocol<br>ck here to view, or to download, the Smile Train Safety<br>Quality Protocol. Please have the individual<br>sponsible for the safety and quality of cleft treatment<br>solided to Smile Train-sponsored patients sign<br>sctronically, or print, scan, and upload the document.<br>quired if Requested for Cleft<br>regards salected. |  |
|----------------------------------------------------------------------------------------------------|--|
| Quality Protocol. Please have the individual<br>sponsible for the safety and quality of cleft treatment<br>ovided to Smile Train-sponsored patients sign<br>sctronically, or print, scan, and upload the document.<br>quired if Requested for Cleft                                                                                                    |  |
| Quality Protocol. Please have the individual<br>sponsible for the safety and quality of cleft treatment<br>ovided to Smile Train-sponsored patients sign<br>sctronically, or print, scan, and upload the document.<br>quired if Requested for Cleft                                                                                                    |  |
| ponsible for the safety and quality of cleft treatment<br>ovided to Smile Train-sponsored patients sign<br>sctronically, or print, scan, and upload the document.<br><i>quided if Requested for Cleft</i>                                                                                                    |  |
| ovided to Smile Train-sponsored patients sign<br>ctronically, or print, scan, and upload the document.<br><i>apided if Requested for Cleft</i>                                                                                                    |  |
| ectronically, or print, scan, and upload the document.<br>quired if Requested for Cleft                                                                                                    |  |
|                                                                                                    |  |
| many is salacted                                                                                                    |  |
| gery is selected.                                                                                                    |  |
|                                                                                                    |  |
| Choose File No file chosen Upload File                                                                                                    |  |
|                                                                                                    |  |
|                                                                                                    |  |
| ned Guidelines for Surgical Outreach Programs                                                                                                    |  |
| this treatment center is a proposed surgical outreach                                                                                                    |  |
| nter, please also click here to view, or to download,                                                                                                    |  |
| e Guidelines for Surgical Outreach Programs. Surgical                                                                                                    |  |
| treach centers are treatment facilities where Smile                                                                                                    |  |
| ain partner cleft teams conduct short-term cleft                                                                                                    |  |
| rgical programs, as opposed to treatment facilities                                                                                                    |  |
| at provide year-round, on-site cleft surgeries on a                                                                                                    |  |
| ular basis. Please have the individual responsible for                                                                                                    |  |
| e safety and quality of cleft treatment provided to                                                                                                    |  |
| nile Train-sponsored patients sign electronically, or                                                                                                    |  |
| nt, scan, and upload the document.                                                                                                    |  |
| quired if Requested for                                                                                                    |  |
| rgical Outreach is selected.                                                                                                    |  |
|                                                                                                    |  |
| Choose File No file chosen Upload File                                                                                                    |  |
|                                                                                                    |  |
|                                                                                                    |  |
|                                                                                                    |  |

#### Submit

Once all information has been completed and all required attachments have been uploaded, click the **Submit button in the upper right corner of the screen.** 

| Save | Submit | Close Window |
|------|--------|--------------|

You will return to the main Treatment Center window where you can either exit or add **New Practitioners** to be reviewed for approval.

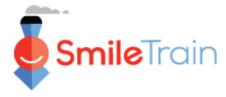

# Submitting a New Treatment Center & Practitioner

# **Submitting a New Practitioner**

## **Accessing New Practitioner Form**

Scroll to Practitioners Section, click the New button.

| Use the New button to enter a                                      |                                       |                                 |                       |                       |                        | -                              |
|--------------------------------------------------------------------|---------------------------------------|---------------------------------|-----------------------|-----------------------|------------------------|--------------------------------|
| When adding a new Practition                                       | ner, begin by choosing                | one type of practiti            | oner and add          | ding them             | to one Treatment Ce    | enter location.                |
| Then, to add more treatment                                        | locations or treatment                | types for an existin            | g practitione         | er:                   |                        |                                |
| Click "Add Treatment Center"                                       |                                       |                                 | itioner Type          | to add ad             | ditional Treatment Ce  | enter locations where they     |
| provide that type of Smile-Trai<br>Click "Add Practitioner Type" r | 1 1 1 1 1 1 1 1 1 1 1 1 1 1 1 1 1 1 1 |                                 | ouido moro            | than one              | tune of Smile Train cu | inported treatment Then        |
|                                                                    |                                       | record in they will pr          | ovide more            | man one               |                        | apported treatment. men, d     |
| "Add Treatment Center" next                                        | to that Practitioner Typ              | e record to add mo              | re Treatmen           | t Center le           | ocations where they v  | will provide that type of trea |
| "Add Treatment Center" next                                        | to that Practitioner Typ              | e record to add mo              | re Treatmen           | t Center le           | ocations where they v  | will provide that type of trea |
| "Add Treatment Center" next                                        | to that Practitioner Typ              | e record to add mo              | re Treatmen           | t Center le           | ocations where they v  | will provide that type of trea |
| "Add Treatment Center" next                                        | to that Practitioner Typ              | e record to add mo              | re Treatmen           | t Center le           | ocations where they v  |                                |
| "Add Treatment Center" next                                        | to that Practitioner Typ              | e record to add mo<br>Full Name | re Treatmen<br>Status | t Center le<br>Active | Practitioner Type      |                                |
| "Add Treatment Center" next                                        | to that Practitioner Typ              |                                 |                       |                       |                        |                                |

Be sure to complete all that is required for the type of **Practitioner** you are submitting for Approval.

Be sure to select the affiliation with the treatment center

Once all information in the form has been completed, be sure to provide any required attachments.

| Information                       |               |  |
|-----------------------------------|---------------|--|
| Freatment Center                  |               |  |
| test 🔻                            |               |  |
| irst Name                         |               |  |
|                                   |               |  |
| ast Name                          |               |  |
|                                   |               |  |
| mail                              |               |  |
|                                   |               |  |
| Practitioner Type                 |               |  |
| None V                            |               |  |
| Type of Medical Professional      |               |  |
| None                              | *             |  |
| Type of Medical Professional O    | her           |  |
|                                   |               |  |
| lighest Degree Awarded            |               |  |
|                                   |               |  |
|                                   |               |  |
| Training & Experienc              | 9             |  |
| 0                                 |               |  |
| Describe practitioner's cleft sur | ery training. |  |
| Cannot be blank if Practitioner   |               |  |

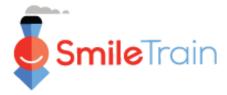

# Submitting a New Treatment Center & Practitioner

# Submitting a New Practitioner, Continued

#### **Files**

In the **Files section**, upload all required attachments listed for your application type.

Click **Choose file** to browse your computer for the correct file to upload. **Select file, click Upload**.

| Files                                                                                                    |  |
|----------------------------------------------------------------------------------------------------|--|
| Practitioner CV Choose File No file chosen Upload File                                                                                                    |  |
| Sample Cases<br><u>For cleft surgeons</u> ; please attach 3-5 of the surgeon's<br>most recent cleft lip and palate cases with pre and post-<br>operative photos. Please include a variety of types of<br>cases, including unilateral lip, bilateral lip, and palate<br>surgeries. |  |
| For speech practitioners: please attach 3 sample cases<br>of patients treated by the applying practitioner,<br>including the steps taken to assess the patients; what<br>speech errors were found and how treatment plans<br>were established for the patients.                   |  |
| Eor orthodontic practitioners: please attach 3 sample<br>photographed cases of cleft patients that have been<br>treated by the orthodontic practitioner.<br>Required if Practioner Type =<br>Surgeon.<br>Choose Files No file chosen Upload Files                                 |  |
| Letter of Reference<br>Please provide references from senior, independent cleft<br>professionals (preferably those who are already Smile<br>Train partners) who are professionally familiar with the<br>practitioner.<br>Choose File No file chosen Upload File                   |  |
|                                                                                                    |  |

#### Submit

Once all of the information has been completed and all required attachments have been uploaded, click the **Submit button.** You will return to the main Treatment Center window where you can either exit or add **New Practitioners** to submit for approval.

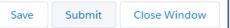

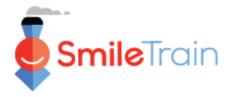

## Working with Treatment Center Forms in the Smile Train Portal

## **Single and Multi-Select Fields**

**Single select** fields will be indicated by a down arrow at the end of the field. Click into the field to expose the list of options.

Scroll through the list and click the desired entry.

| Primary Geographic Area Served: |   |
|---------------------------------|---|
| None                            | • |
| None                            |   |
| Afghanistan                     |   |
| Albania                         |   |
| Algeria                         |   |
| American Samoa                  |   |
| Andorra                         |   |
| Angola                          |   |
| Anguilla                        |   |
| Antigua and Barbuda             |   |
| Argentina                       |   |
| Armenia                         |   |
| Aruba                           |   |
| Australia                       |   |

Multi-select fields will be indicated by an Available window on the left and Chosen window on the right.

Select one or more options in the Available pane. You can use Ctrl+Click to select multiple options.

#### Other Geographic Area Served: Please select all of the countries your project will serve. Available Afghanistan Algeria American Samoa Andorra Angola

Use the transfer arrow to move your selections from the Available to Chosen pane.

### **Text Fields**

**Text** fields will be indicated by a shading in the lower right corner of the field. For longer responses, or those that require collaboration with your colleagues, you may draft text offline and copy and paste it into the application form. You can click and drag the shaded corner to expand the field size as needed.

| If approved, how will this Smile Grant be used? |                 |
|-------------------------------------------------|-----------------|
| Please provide a detailed project description.  | *<br>fi         |
|                                                 | tl<br>c         |
|                                                 | ir<br><i>if</i> |

#### 0 of 32768 Characters

\*Note: If there is a character limit on the field, it will be noted to the far right of the question onscreen. The character count will adjust as you type or copy text into the field. *The field cannot be saved if you are over the limit*.